## **Opt-out of Mass Emails (Student and Contact)**

Last Modified on 08/30/2022 1:53 pm EDT

Whenever using email marketing, allow customers an opportunity to opt-out of receiving mass emails. Each contact and student has a *Mass Email Opt-Out* checkbox to indicate their preference for receiving mass emails from your Jackrabbit database.

## **Contact Opt-Out**

The contact *Mass Email Opt-Out* checkbox is located on every *Contact* record. Check the box and **Save Changes**.

| Contact: Holly Ager             |                                                                                                    |  |  |  |  |  |  |  |  |  |
|---------------------------------|----------------------------------------------------------------------------------------------------|--|--|--|--|--|--|--|--|--|
| ← RETURN SAVE CHANGES           | Telete                                                                                              |  |  |  |  |  |  |  |  |  |
| General Information             |                                                                                                    |  |  |  |  |  |  |  |  |  |
| Family                          | Aser                                                                                                |  |  |  |  |  |  |  |  |  |
| First Name                      | Holly Last Name Ager                                                                                |  |  |  |  |  |  |  |  |  |
| Туре                            | Mother •                                                                                            |  |  |  |  |  |  |  |  |  |
| Member ID                       |                                                                                                    |  |  |  |  |  |  |  |  |  |
|                                 | <ul> <li>Primary Contact</li> <li>Billing Contact</li> <li>Authorized to pick up student</li> </ul> |  |  |  |  |  |  |  |  |  |
| Email, Phone Numbers, & Address |                                                                                                    |  |  |  |  |  |  |  |  |  |
| Email                           | hollyager41@gmail.com 🛛 🗹 Mass Email Opt-Out 🔋                                                      |  |  |  |  |  |  |  |  |  |
| Home Phone                      | (704) 374-2415                                                                                      |  |  |  |  |  |  |  |  |  |
| Work Phone                      |                                                                                                    |  |  |  |  |  |  |  |  |  |
| Cell Phone                      | (704) 374-2415                                                                                      |  |  |  |  |  |  |  |  |  |
| Fax                             |                                                                                                    |  |  |  |  |  |  |  |  |  |
| Other Phone                     |                                                                                                    |  |  |  |  |  |  |  |  |  |
| Address 1                       | 2016 Hummingbird Cresent                                                                            |  |  |  |  |  |  |  |  |  |
| Address 2                       |                                                                                                    |  |  |  |  |  |  |  |  |  |
| City                            | Huntersville State/Prov NC Zip/Post Code 28078                                                      |  |  |  |  |  |  |  |  |  |

## Student Opt-Out

The student *Mass Email Opt-Out* checkbox is located in each *Student* record on the *Summary* tab. Check the box and **Save Changes**.

| Student: Barbie Ager                                                                                   |                        |                |                                |            |              |                      |          |                    |         |            |            |           |  |                |  |
|----------------------------------------------------------------------------------------------------|------------------------|----------------|--------------------------------|------------|--------------|----------------------|----------|--------------------|---------|------------|------------|-----------|--|----------------|--|
| ← RETURN ■ SAVE CHANGES ■ DELETE                                                                       |                        |                |                                |            |              |                      |          |                    |         |            |            |           |  |                |  |
| Enroll         Email Schedules         Info Sheet         Absence/Attendance         Submit an Absence |                        |                |                                |            |              |                      |          |                    |         |            |            |           |  |                |  |
| Family: Ager: First Name Barbie Aidel Initial Last Name Ager                                           |                        |                |                                |            |              |                      |          |                    |         |            |            |           |  |                |  |
| Summary C                                                                                              | Summary Classes Events |                | Me                             | Medical Fe |              | Skills/Levels        | Sizes    | Ab                 | sences  | es Misc    |            | Notes (0) |  | (0)            |  |
| View 1 Future Enrollment(s)                                                                            |                        |                |                                |            |              |                      |          |                    |         |            |            |           |  |                |  |
| Current Enrollment                                                                                     |                        |                |                                |            |              |                      |          |                    |         |            |            |           |  |                |  |
| View 1 - 1 of 1                                                                                        | 8                      | Print \$       | Refresh                        |            |              |                      |          |                    |         |            |            |           |  |                |  |
| CI                                                                                                    | lass                   |                | Session                        | Cat1       | Туре         | Class<br>Description | Days     | Room               | Time    | Durati     | Instructor | UserID    |  | Future<br>Drop |  |
| Ballet L1 - Tues 6pm                                                                                   |                        | Spring<br>2020 | Dance                          | Enrolled   | Introductory | Tu                   | Studio B | 6:00pm -<br>6:30pm | :30     | Ms. Dianne | Portal     | Transfer  |  | Drop           |  |
| To                                                                                                    | otal:                  |                |                                |            |              |                      |          |                    |         | 0:30       |            |           |  |                |  |
| Status Active V                                                                                        |                        |                |                                |            |              |                      |          |                    |         |            |            |           |  |                |  |
| Birth Date 11/17/2011 🗰 Age 8 yrs, 4 mths                                                              |                        |                |                                |            |              |                      |          |                    |         |            |            |           |  |                |  |
| Gender Female •                                                                                        |                        |                |                                |            |              |                      |          |                    |         |            |            |           |  |                |  |
| Grade Level                                                                                            |                        |                |                                |            |              |                      |          |                    |         |            |            |           |  |                |  |
|                                                                                                    |                        | Email          |                                |            |              |                      |          | Mass Emai          | Opt-Out | ?          |            |           |  |                |  |
|                                                                                                    | Ce                     | ll Phone       | •                              |            |              |                      | _        |                    |         |            |            |           |  |                |  |
|                                                                                                    | Transp                 | ortation       |                                |            |              |                      |          |                    |         |            |            |           |  |                |  |
|                                                                                                    |                        | School         |                                |            |              |                      |          |                    |         |            |            |           |  |                |  |
|                                                                                                    | St                     | art Date       | 8/25/2019 Date Quit mm/dd/yyyy |            |              |                      |          |                    |         |            |            |           |  |                |  |
|                                                                                                    | Student/Ba             | rcode ID       |                                |            |              |                      |          |                    |         |            |            |           |  |                |  |

Emails sent to contacts and students from the *Families* menu > *Email/Text Families* in Jackrabbit contain opt-out text and an unsubscribe link at the bottom of the email. The opt-out text and unsubscribe link are also included in the emails sent from the *Families* menu > *Lead File* > *Email Leads* and in emails sent from an individual family record.

The opt-out link is NOT included in the following instances:

- Emails sent to your staff (this in an internal communication that does not require an opt-out option)
- Copies of your sent emails that are received by your organization
- Agreement/Legalese notifications received by your organization
- Online registration notifications received by your organization
- eCommerce/ePayment receipts
- Emailed statements
- Event email enrollment

## Unsubscribe Link in Email

If the recipient of an email clicks the Unsubscribe link...

• They are offered the option of opting out (unsubscribing).

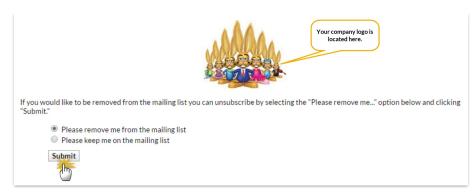

- If they select **Please remove me from the mailing list** and click **Submit**, the recipient will see a page confirming their opt-out of mass mails.
  - The email address acarson@email.com has been successfully removed from all future mailings.
- You'll receive an email (to the email listed inTools > Edit Settings > Organization Defaults >
  Organization Email) telling you the email address has chosen to opt-out of future mass emails.
   Contact Ann Carson with email address acarson@email.com has opted out of receiving emails from Email Families, Email Classes, and Email Leads.
- The contact (or student) page associated with the email address is automatically updated and the Mass Email Opt-Out checkbox is selected.

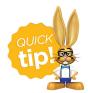

1

For important information such as a school closure it is possible to 'over-ride' the opt-out choice when sending via *Families* > *Email Families*. Set *Include Opt Out Emails* = Yes.